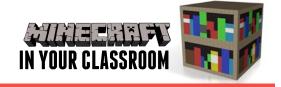

# THE ARTS LESSON PLAN

### Visual Representations

#### VISUAL REPRESENTATIONS

 Respond to visual artworks and consider where and why people make visual artworks, starting with visual artworks from Australia, including visual artworks of Aboriginal and Torres Strait Islander Peoples

#### CREATIVE AND CRITICAL THINKING

- Express their understanding of an idea or concept through art
- Analyse the meaning of an image or object and brainstorm collective responses as an audience

In this Lesson students will use Minecraft to recreate a famous Australian artwork.

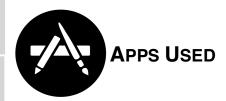

Minecraft: Pocket Edition

Australian: Art Gallery of NSW

Brushstroke

### Introduce the Topic

Using the app <u>Australian</u>: Art <u>Gallery of New South Wales</u>, students explore various famous Australian artists and the art works they created. Students are going to recreate in Minecraft one of the artworks that resonate with them. Students can either

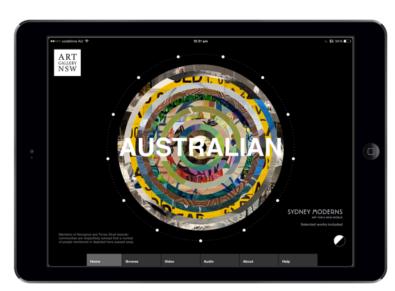

use an artwork from the app, or one they research in Safari. Students examine the artwork they have selected.

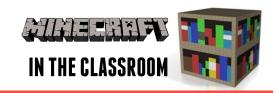

### **Build Understanding**

After examining the artwork, analysing the work for elements of style and technique that could be effectively transcribed into a Minecraft recreation, students use the tools available to them in Minecraft to reimagine and recreate the selected art work. Encourage regular screenshots throughout the process to

document progress.

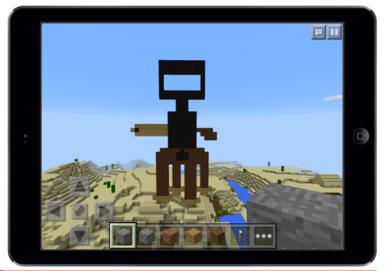

## **Apply Learning**

Students can now import a screenshot of their Minecraft Australian artwork into an app like <u>Brushstroke</u> that renders the image in painterly ways. In <u>Brushstroke</u> you can render the image with art mediums such as oil paint and watercolour, and can

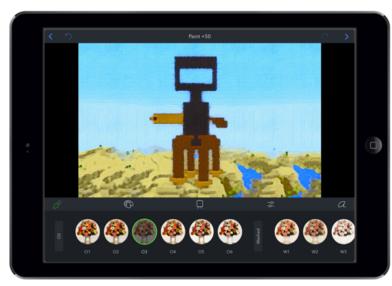

depict the image on surfaces such as canvas or board. Students could display their artworks beside the works of the original artist in a class exhibition.